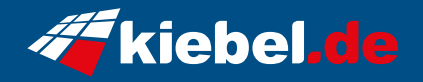

## **Gamer PC Rhino VII Ryzen 7**

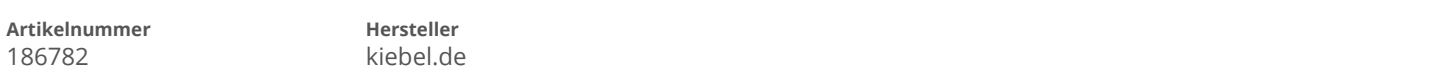

## **Angaben zum Energieverbrauch**

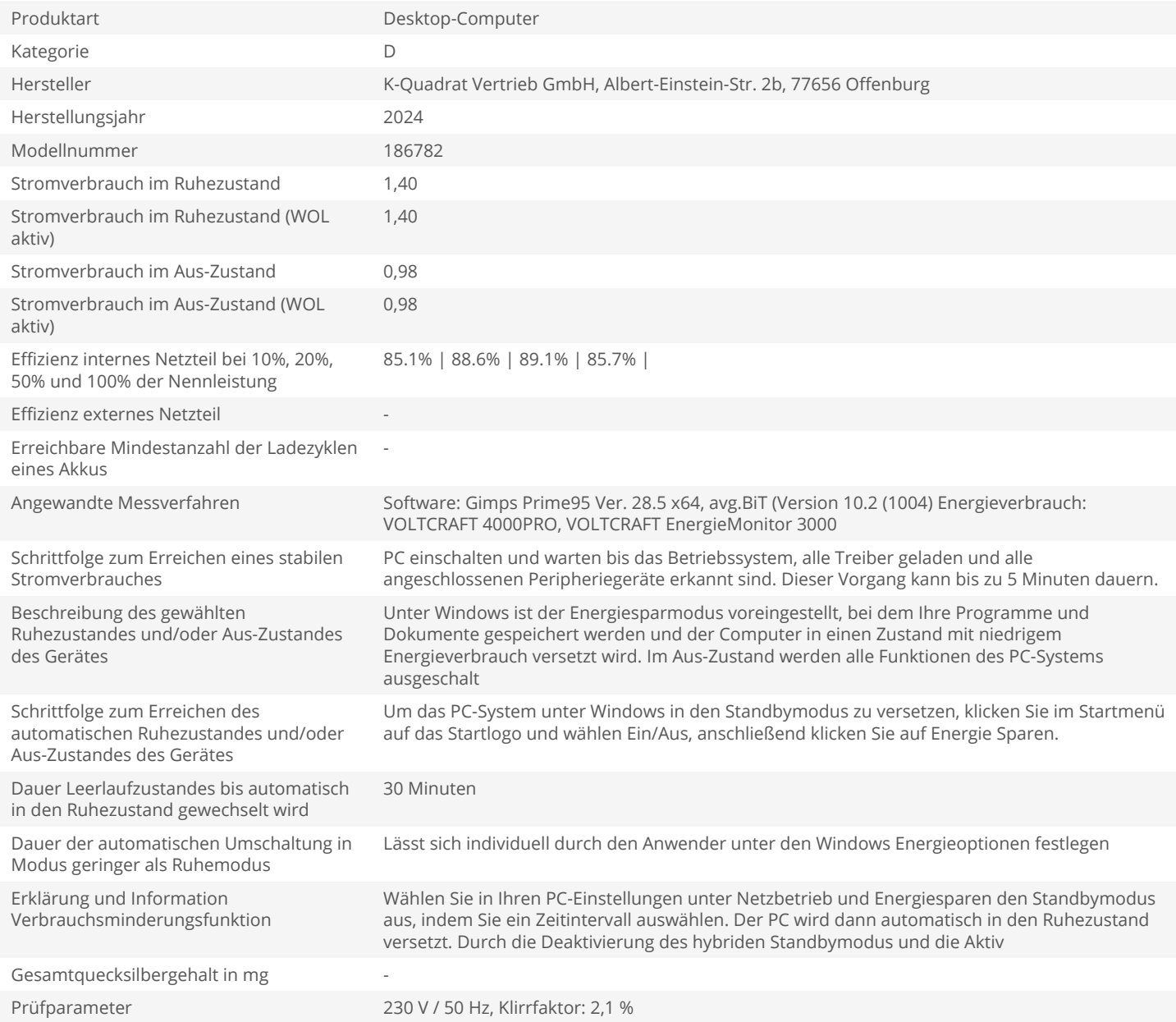